## 西安邮电大学办理 退学 流程

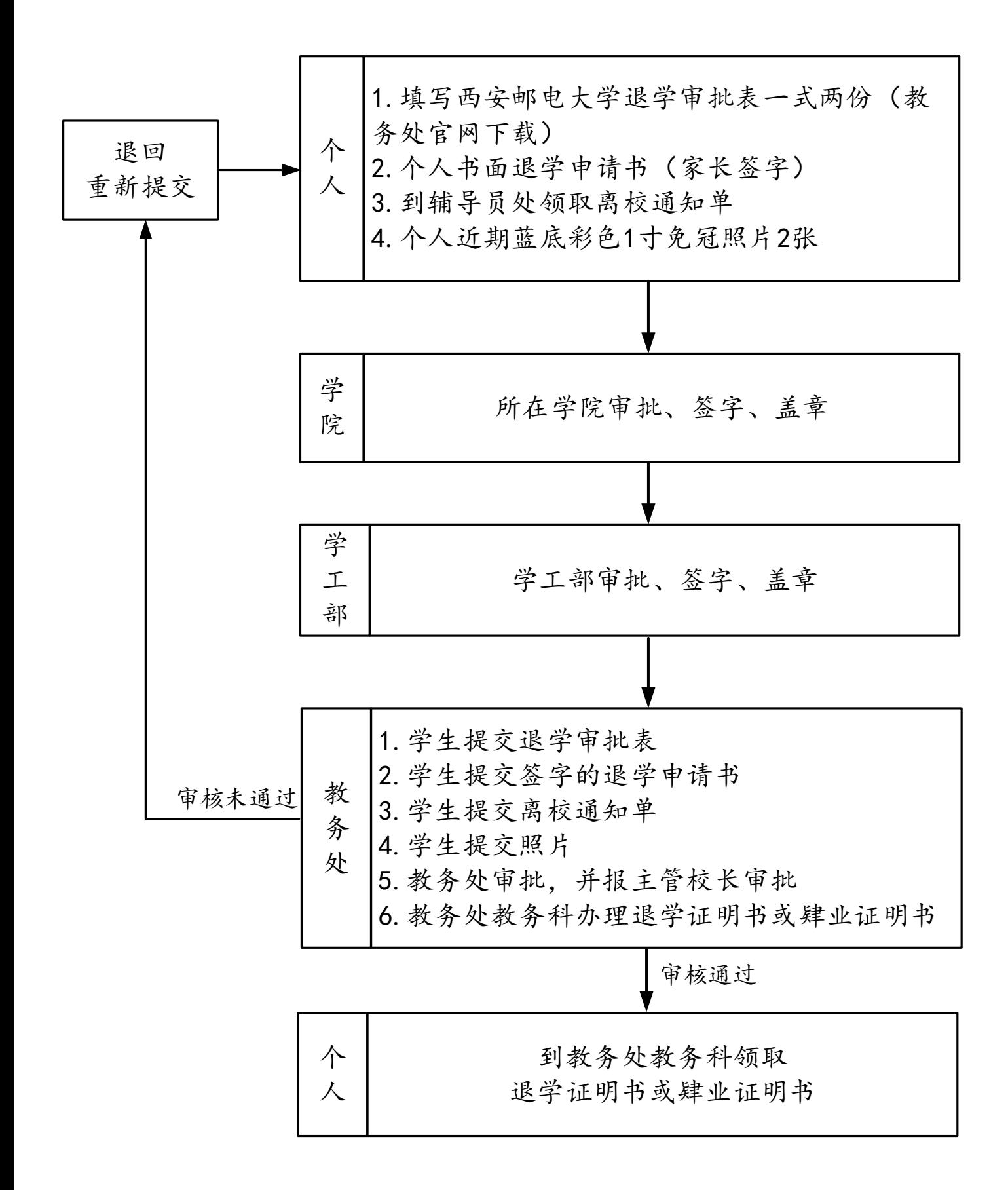